## **Problemi Allegati Immagine IWX**

Saltuariamente capita che alcuni allegati sono registrati male nell'xml del documento/bozza e vengono visualizzati molteplici volte.

Per sanare la situazione che storpia il calcolo dell'impronta si procede così:

- si individua il documento
- si apre in docway4
- si verifica che nel menù a tedina di iwx il file di una o più immagini si ripresenta erroneamente più volte
- apro la console e entro in modifica del documento
- seleziono i codici in esubero come da immagine

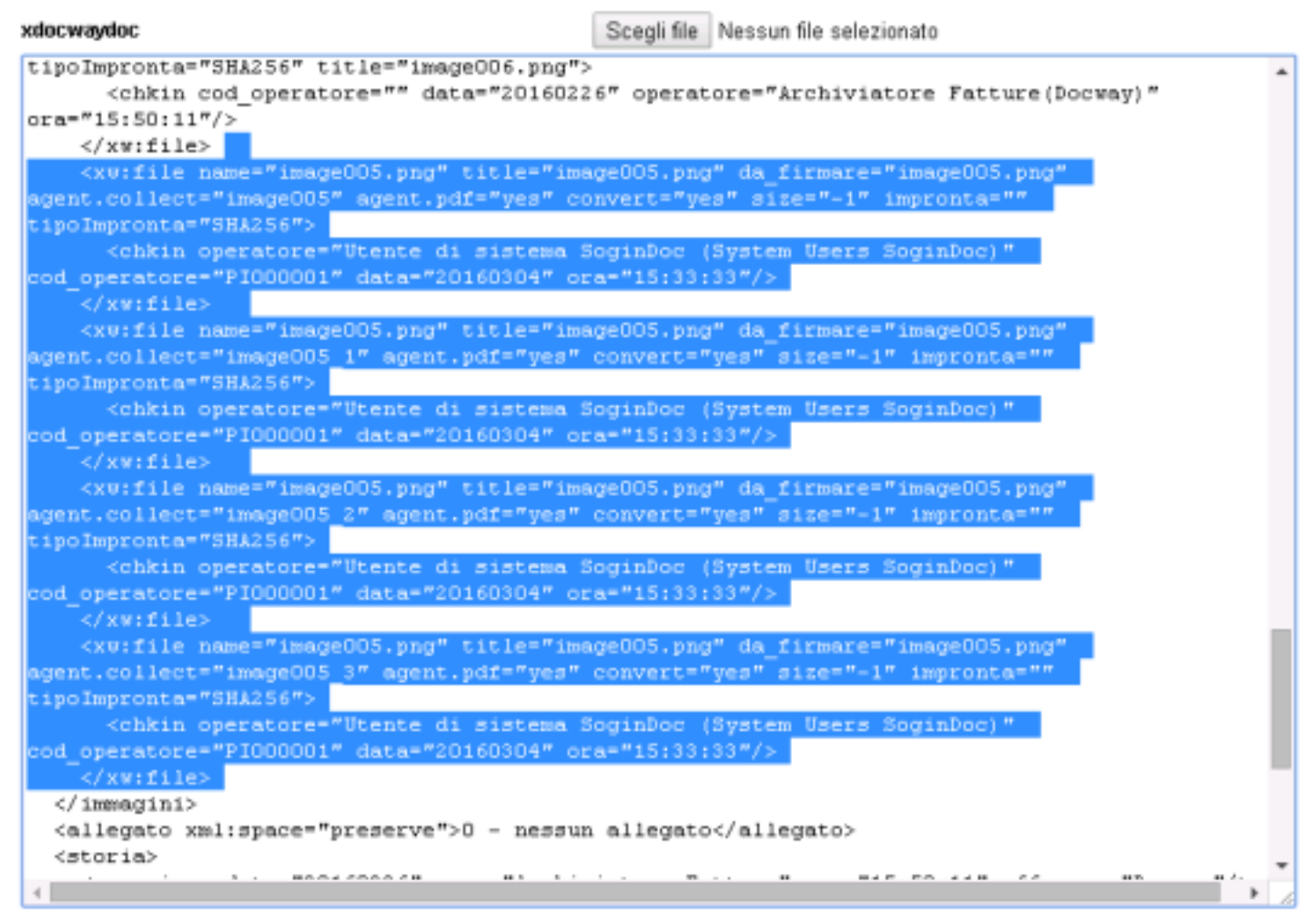

• provo a dare "modifica" e "salva" senza toccare nulla e non dovrebbe dare più errore

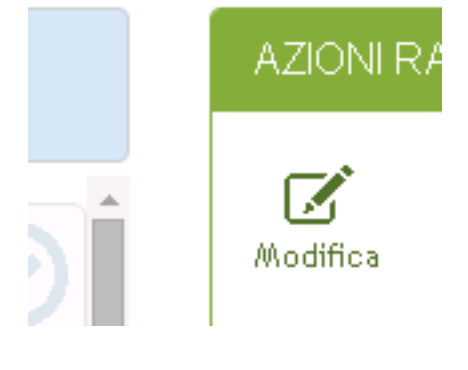